# **สรุปทายบท**

### **ภาษาโคบอลแบงคําสั่งตามประเภท และหนาที่ เปน 3 ประเภท**

1. คําสั่งบอกเลา 2. คําสั่งเงื่อนไข 3. คําสั่งคอมไพเลอร

### **คําสั่งบอกเลาแบงเปน 4 กลุม**

1. คําสั่งคํานวณ(Arithmetic) เชน ADD, SUBTRACT, MULTIPLY, DIVIDE, COMPUTE

2. คำสั่งเคลื่อนย้ายข้อมูล (Data manipulation) เช่น MOVE, INSPECT

3. คําสั่งควบคุมกระบวนการ(Procedure branching) เชน GO TO, PERFORM

4. คำสั่งรับค่า และแสดงผล (Input/output) เช่น READ, WRITE, ACCEPT, DISPLAY **ROUNDED** คือ คําสั่งที่ใชประกอบคําสั่งคํานวณ เพื่อปดเศษผลลัพธของคําสั่งคํานวณ **ON SIZE ERROR** คือ คําสั่งที่สั่งใหทํางานอยางใดอยางหนึ่ง เมื่อเกิดความผิดพลาดกับขอมูล **MOVE** คือ คําสั่งสําหรับยายคาจากตัวแปรหนึ่งไปเก็บในตัวแปรอีกตัวหนึ่ง **COMPUTE** คือ คําสั่งคํานวณ ที่สามารถนํามาใชแทนคําสั่ง บวก ลบ คูณ หาร ไดงาย

 $\vec{u}$  COMPUTE  $X = 5 + 6 * (10 / 2) - 8 + 3 * 2$ 

#### **ลําดบการทํ ั างานกอนหลังของคําสั่งคํานวณ**

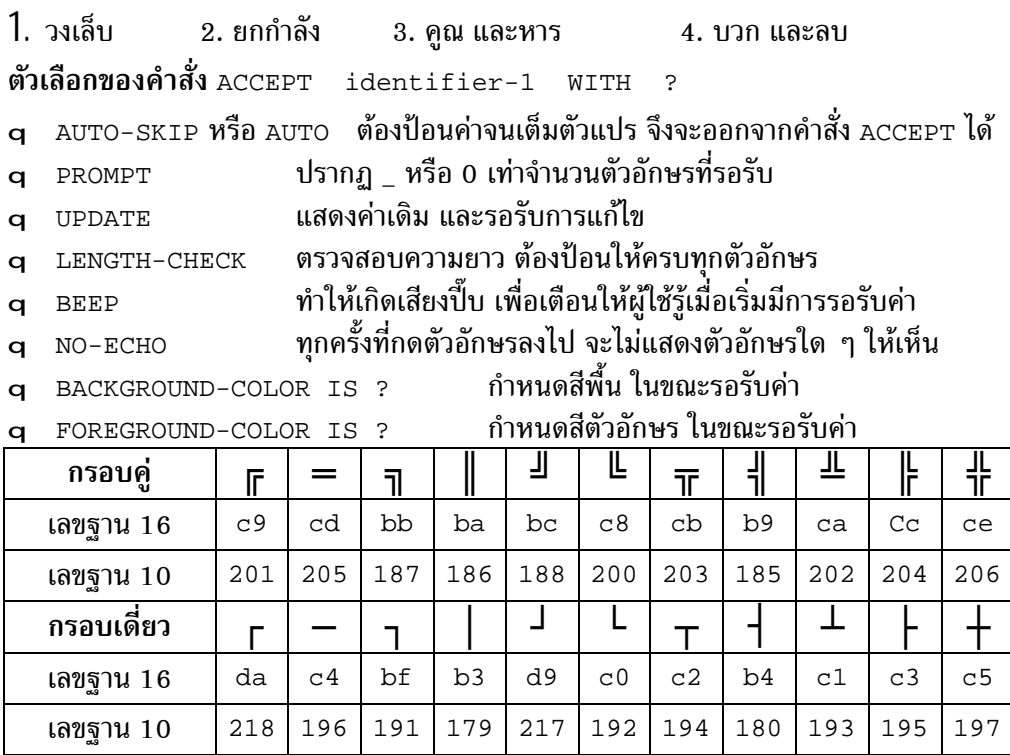

### เลขระบุสี

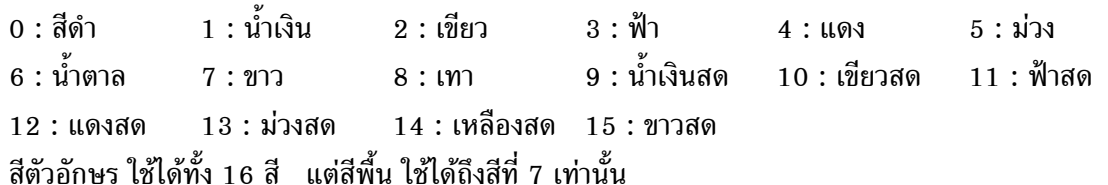

### ตัวอักษรภาษาอังกฤษ (Character) และตัวเลข $($  Number $)$  ใน <code>ASCII</code> TABLE

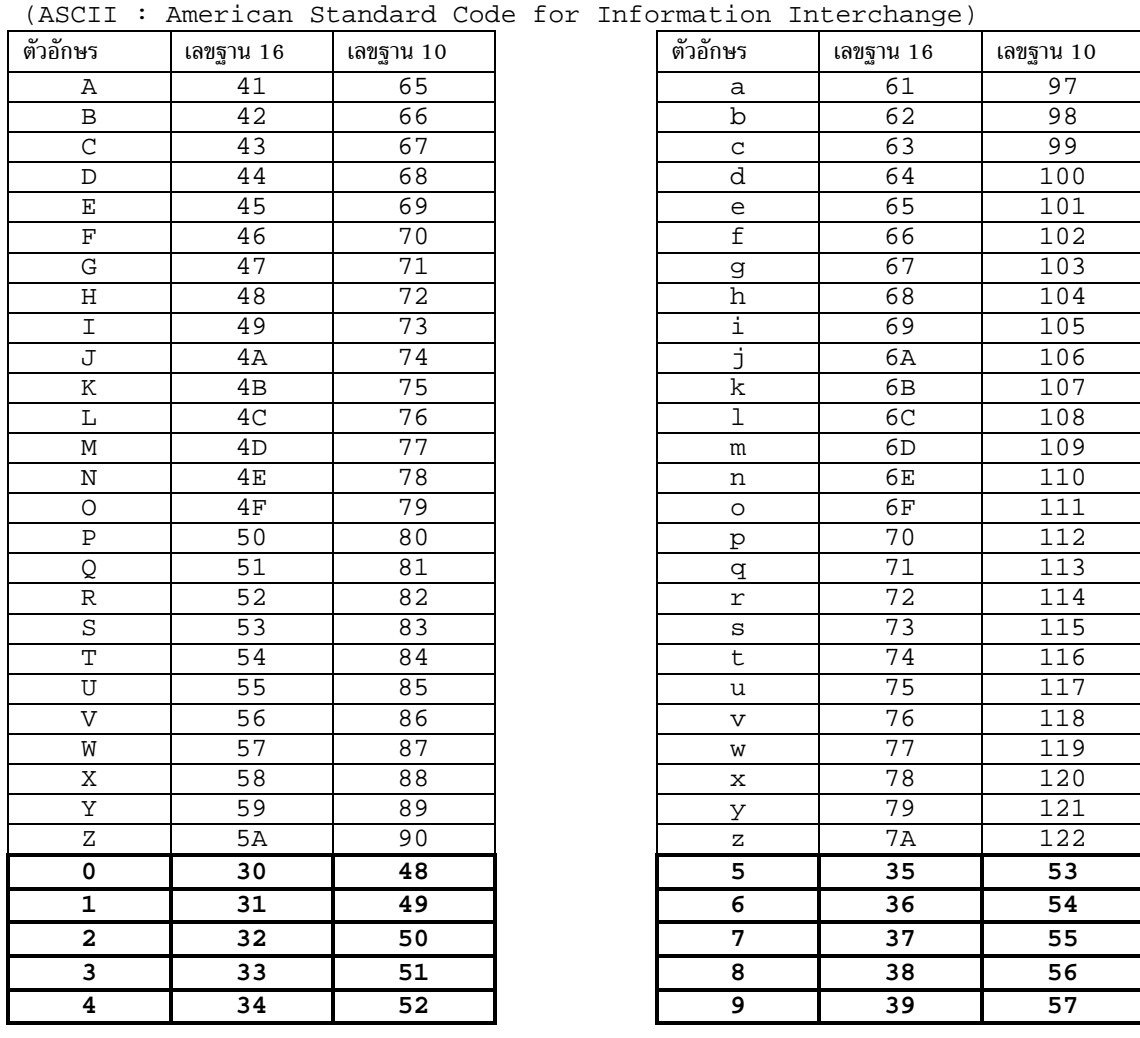

 $\overline{a}$  $\overline{a}$ 

 $\overline{a}$  $\overline{a}$ 

 $\overline{a}$  $\overline{a}$ 

 $\overline{a}$  $\overline{a}$ 

 $\overline{a}$  $\overline{a}$ 

 $\overline{a}$  $\overline{a}$ 

 $\overline{a}$  $\overline{a}$ 

 $\overline{a}$  $\overline{a}$ 

 $\overline{a}$  $\overline{a}$  <u> 1980 - Johann Stoff, fransk politik (d. 1980)</u>

## **แบบฝกหัดทายบท**

1. ประเภทของคําสั่งภาษาโคบอล แบงเปนกี่ประเภท อะไรบาง

2. คำสั่งบอกเล่าถูกแบ่งเป็นกี่กลุ่ม แต่ละกลุ่มมีคำสั่งอะไรบ้าง

 $3$ . คำสั่ง ADD คืออะไร ให้ยกตัวอย่างการใช้คำสั่งมาพอเข้าใจ

4. คำสั่ง  $_{\rm SUBTRACT}$  คืออะไร ให้ยกตัวอย่างการใช้คำสั่งมาพอเข้าใจ

5. คําสั่ง COMPUTE คืออะไร ใหยกตัวอยางการใชคําสั่งมาพอเขาใจ

 $6$ . คำสั่ง Go To คืออะไร ให้ยกตัวอย่างการใช้คำสั่งมาพอเข้าใจ

7. คำสั่ง <sub>PERFORM</sub> คืออะไร ให้ยกตัวอย่างการใช้คำสั่งมาพอเข้าใจ

8. คําสั่ง ACCEPT คืออะไร ใหยกตัวอยางการใชคําสั่งมาพอเขาใจ

 $9.$  คำสั่ง  $_{\rm DISPLAY}$  คืออะไร ให้ยกตัวอย่างการใช้คำสั่งมาพอเข้าใจ

 $\overline{a}$ 

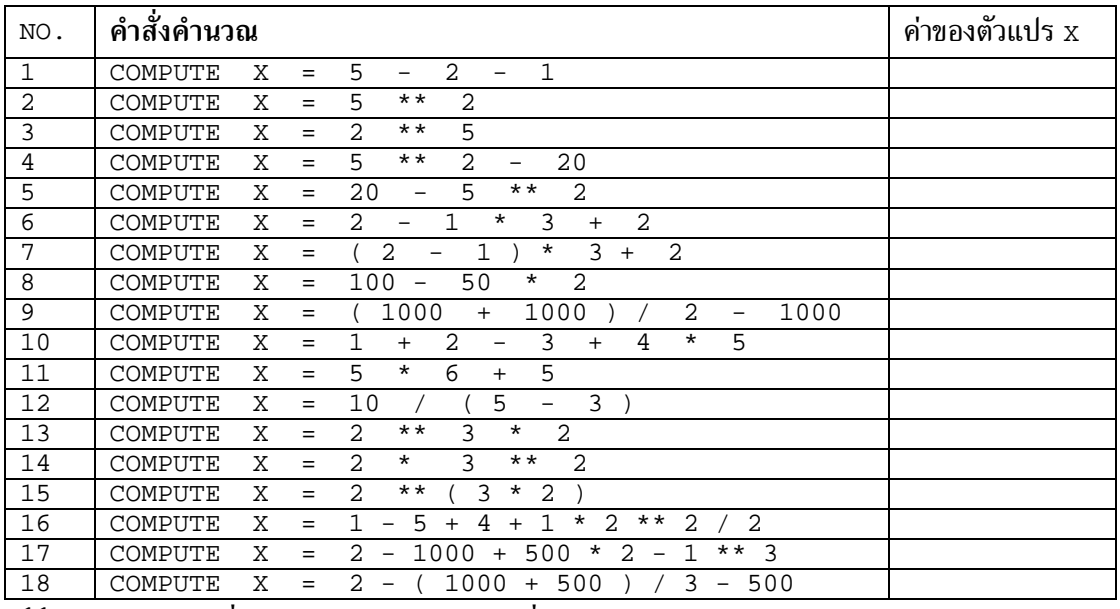

### 10. จงหาผลการคํานวณจากคําสั่ง COMPUTE ตอไปนี้

 $11.$  จงอธิบายหน้าที่ของตัวแปร  $_{\tt FORM-FEED}$  ที่ประกาศใน  $_{\tt working-storage}$   $_{\tt section}$ 78 FORM-FEED VALUE X"0C". และนำไปใช้งานใน procedure division อย่างไร

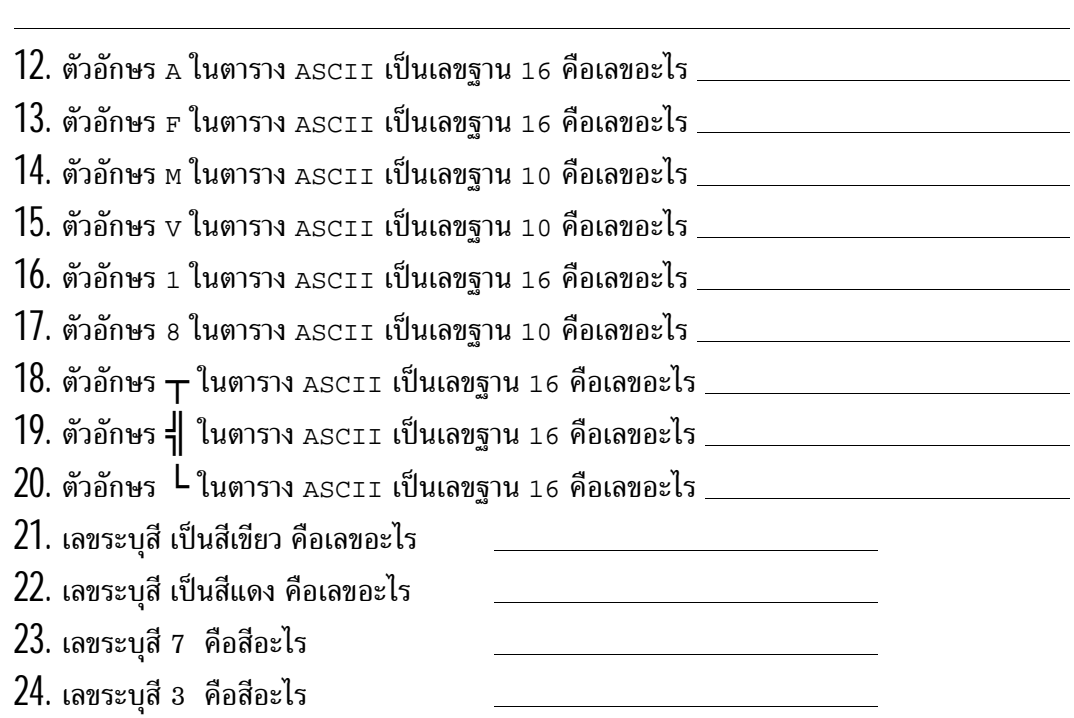

 $\overline{a}$  $\overline{a}$ 

> $\overline{a}$  $\overline{a}$

> $\overline{a}$  $\overline{a}$

> $\overline{a}$  $\overline{a}$

> $\overline{a}$  $\overline{a}$

25. จงบอกเหตุผลที่ต้องย้ายค่าจากตัวแปรสำหรับคำนวณไปยังตัวแปรสำหรับแสดงผล

 $26$ . จงหาผลลัพธ์สุดท้ายของตัวแปร $\ A,B$  และ  $\ C\$ จากบรรทัดคำสั่งต่อไปนี้

MOVE 5 TO A MOVE 6 TO B COMPUTE  $C = A * B$ COMPUTE  $C = C + B - A$  $COMPUTE$   $A = C - B$ 

 $27.$  จงหาผลลัพธ์สุดท้ายของตัวแปร A, B และ C จากบรรทัดคำสั่งต่อไปนี้<br>MOVE 5 TO A

MOVE<br>ADD 5 TO A COMPUTE  $A = A + A$ SUBTRACT A FROM A GIVING B MULTIPLY A BY A GIVING C COMPUTE  $C = C - B$ 

 $28$ . จงหาผลลัพธ์สุดท้ายของตัวแปร $\ A,B\ \mu$ ละ  $\ C\ \nu$ ากบรรทัดคำสั่งต่อไปนี้

MOVE 6 TO A COMPUTE  $A = A + A + A$ DIVIDE 3 INTO A SUBTRACT 3 FROM A GIVING B MULTIPLY B BY A GIVING C COMPUTE  $C = B$  \*\*  $(A - 10)$ 

 $29$ . จงหาผลลัพธ์สุดท้ายของตัวแปร $\ A,\ B\$ และ  $\ C\,$ จากบรรทัดคำสั่งต่อไปนี้

COMPUTE A = 10 COMPUTE  $B = A / 2$ DIVIDE A INTO B GIVING C

30. จงบอกวาประโยคตอไปนี้ ถูก หรือผิด

**ถูก ผิด**

- $\bf{O} \,\,\, O$  1. คำสั่ง ADD คือ คำสั่งย้ายข้อมูล จากตัวแปรหนึ่งไปเก็บในอีกตัวแปรหนึ่ง<br> $\bf{O} \,\,\, O$  2. คำสั่ง <code>DISPLAY</code> สามารถใช้ตัวเลขระบุผลที่แสดงได้ ถ้าเป็นสีแดงใช้เลข
- $\bf{O}$   $\bf{O}$  2. คำสั่ง  $\bf{O}$  Display สามารถใช้ตัวเลขระบุผลที่แสดงได้ ถ้าเป็นสีแดงใช้เลข 7<br> $\bf{O}$   $\bf{O}$  3. คำว่า <code>BACKGROUND-COLOR</code> ใช้สำหรับระบสีตัวอักษร ไม่ใช่สีพื้น
- **O O** 3. คําวา BACKGROUND-COLOR ใชสําหรับระบุสีตัวอักษร ไมใชสีพื้น

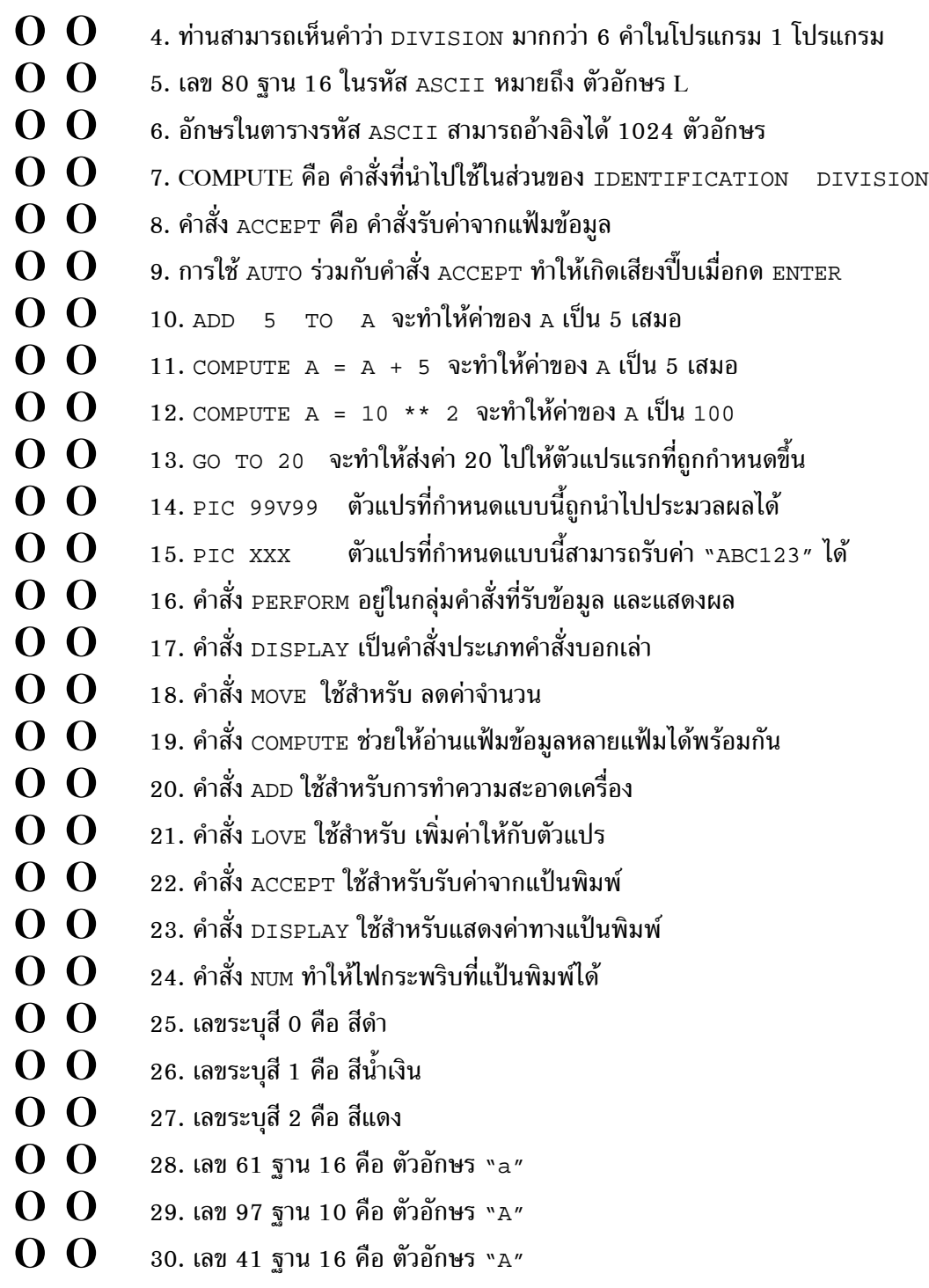